## **Fotos? Was machen wir damit? / Moderne Technik vom 10.07.2013**

Heinz Brun begrüsst 28 TeilnehmerInnen der Vortragsreihe Moderne Technik mit dem heutigen Thema: Fotos? Was machen wir damit? - eine Übersicht mit Schwerpunkten im Archivieren, Bearbeiten und Präsentieren. Referent ist Wolfgang Haschka, Präsident des Camera Clubs Brown Boveri (www.brownboveri.ch).

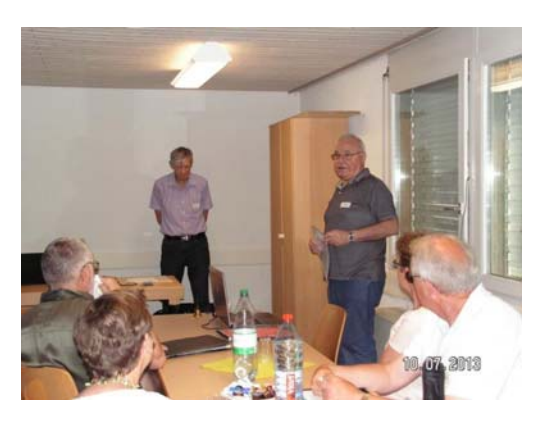

Er dankt Liliane Bachmann für das Kuchen Backen und Esther Brun für die Betreuung der

Café Ecke, das mit einem Applaus unsererseits bestätigt wird. Ein Hinweis auf das Kässeli für den Pausencafé, um die Unkosten zu decken, wird erwähnt.

Wolfgang Haschka beginnt das Referat mit der Frage, wie kommen digitale Fotos auf den PC?

Dies ist möglich mit einem USB-Lesegerät, das man für verschiedene Speicherkarten gebrauchen kann. Oft sind bereits entsprechende Karteneinschübe am PC oder Laptop direkt vorhanden oder die Kamera kann mit einem USB-Kabel direkt verbunden werden.

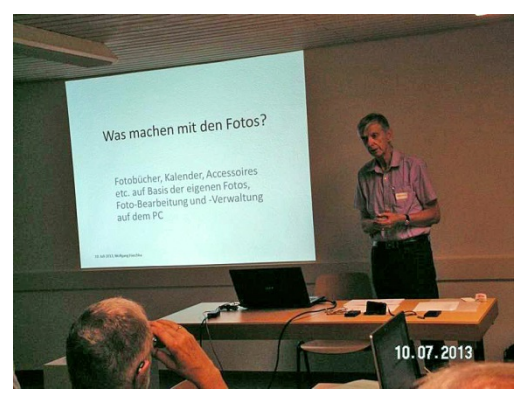

Wichtig ist, die Fotos richtig abzulegen und so dass man sie wieder findet! (z.B nach Jahrgang) Eine Kopie sollte man machen, wenn man die Fotos bearbeiten will.

Es gibt verschiedene Bildbearbeitungsprogramme wie IrfanView, Picasa, Gimp, Fotoshop etc., die man gratis herunterladen kann, bis zu Kostenpflichtigen, wie ACD , FotoshopCS6 etc.

Wolfgang Haschka erklärt uns am Beispiel von

IrfanView all die Möglichkeiten, wie man das Programm anwenden kann, mit Vergrössern, Zuschneiden, Retuschieren und Geradeausrichten.

Nach der Kaffee-Pause, im 2. Teil des Referates führt uns Wolfgang zum Fotobuch von Ifolor. Auch hier gibt es noch andere Anbieter. Nach dem Herunterladen des Programms, wählt man den Typ des Fotobuchs aus, da die Preise variieren, abhängig von Grösse, Qualität und Anzahl der Seiten. Auch hier gibt uns der Kursleiter genaue Anleitung, wie man mit dem "Tool" so ein Fotobuch gestalten kann, wie Titel, Hintergrund des Buches, Seitenzahlen, Rahmen etc. einzufügen sind.

Er gibt uns noch Hinweise beim Kauf einer Digitalkamera. Für was brauche ich den Fotoapparat; gross oder klein; zum Wandern oder für Studioaufnahmen, für Panoramafotos und welche Preisklasse. Auch ein Handy dient für Fotos. Dann gilt es noch die Chip-Kartengrösse zu wählen. Es gibt bis zu 128 GB Kartengrössen.

Die Fotos selber zu drucken ist eine etwas teure Angelegenheit. Es braucht spezielles Papier und Farbpatronen.

Um Bilder aufzuziehen dienen als Unterlage Holzspanplatten, Verbundstoff, Aluminium, Kappa und Karton.

Die Bilder zu zeigen kann man auf verschiedene Arten, sei es als Einzelbilder auf Papier, als Fotobücher, oder am PC, TV oder mit dem Beamer als Diaschauen oder z.B. als PowerPoint-Präsentationen.

Um die Bilder aufzubewahren gibt es auch verschiedene Möglichkeiten: auf einer CD/DVD, einem Chip oder sie in einer Cloud deponieren.

Heinz dankt Wolfgang Haschka und gibt Hinweis für die nächste Veranstaltung, am 14.8. über das Thema Soziale Netzwerke, wie Facebook, Twitter und andere.

Claire Mattenberger